# Programming I 0x0c

関数の活用(2010.06.21 ) 塩澤秀和 http://vilab.org

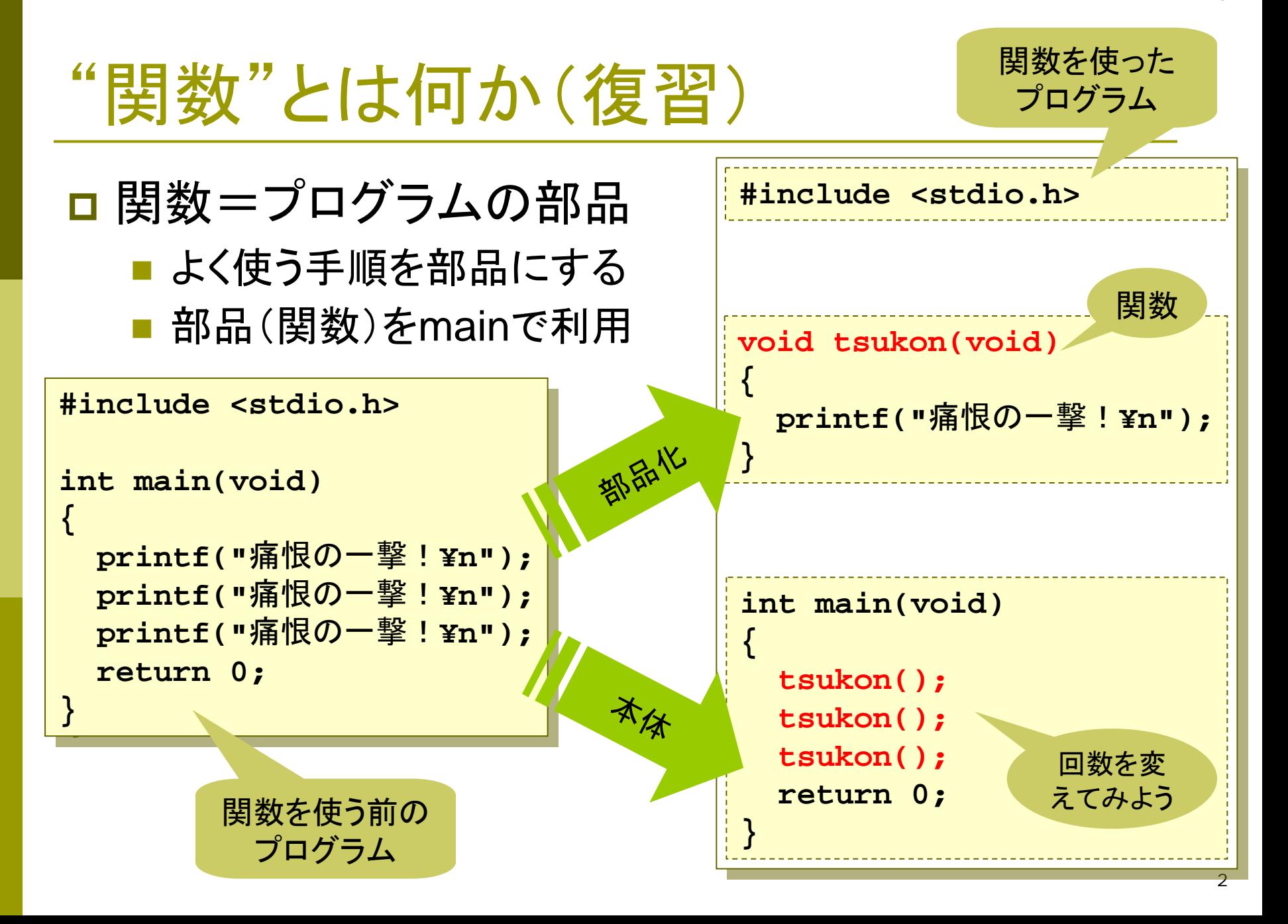

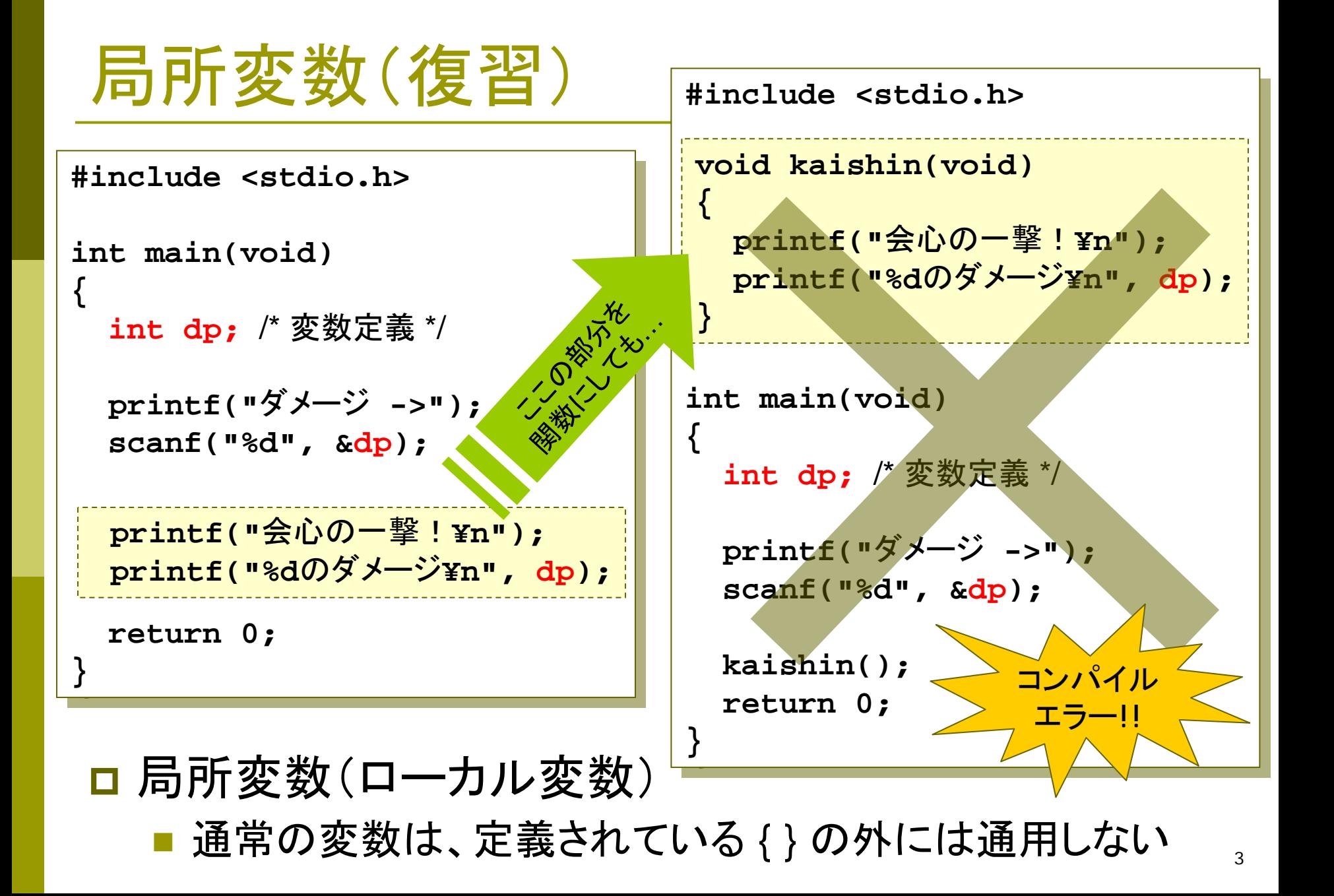

### 関数の引数(復習)

□ 関数にデータを渡す方法

- 関数呼び出しの**()**のなかに、データ(式)を並べる 関数名(式); ← 2つ以上なら「関数名(式, 式, ...);」
- 関数に受け渡しするデータを"引数(ひきすう)"という

#### □ 引数をとる関数の定義

関数定義の**()**のなかに、データを受け取る変数を定義

**void** 関数名 **(**データ型 変数**, …) {** 変数を使ったプログラム **} void** 関数名 **(**データ型 変 数**, …) {** 変数を使ったプログラム **}** double x, int aなどいくつでも ※voidは空(なし)という意味

 $\overline{\phantom{a}}$ 引数の変数は関数内でのみ通用する(ローカル変数)

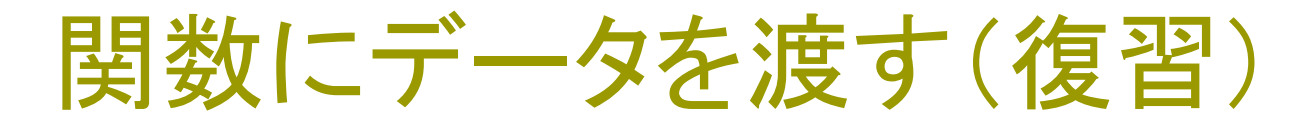

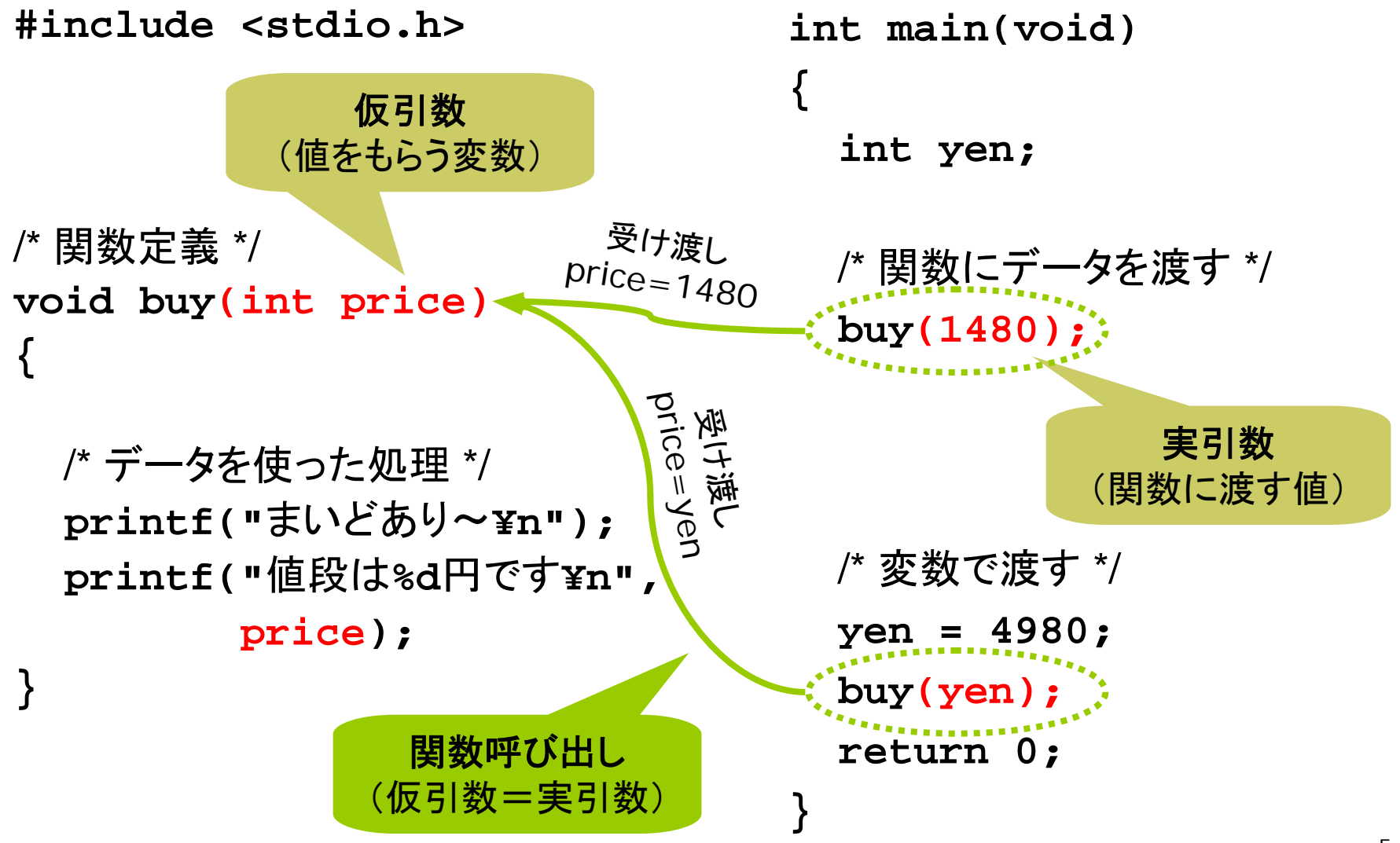

# 今日のプログラム

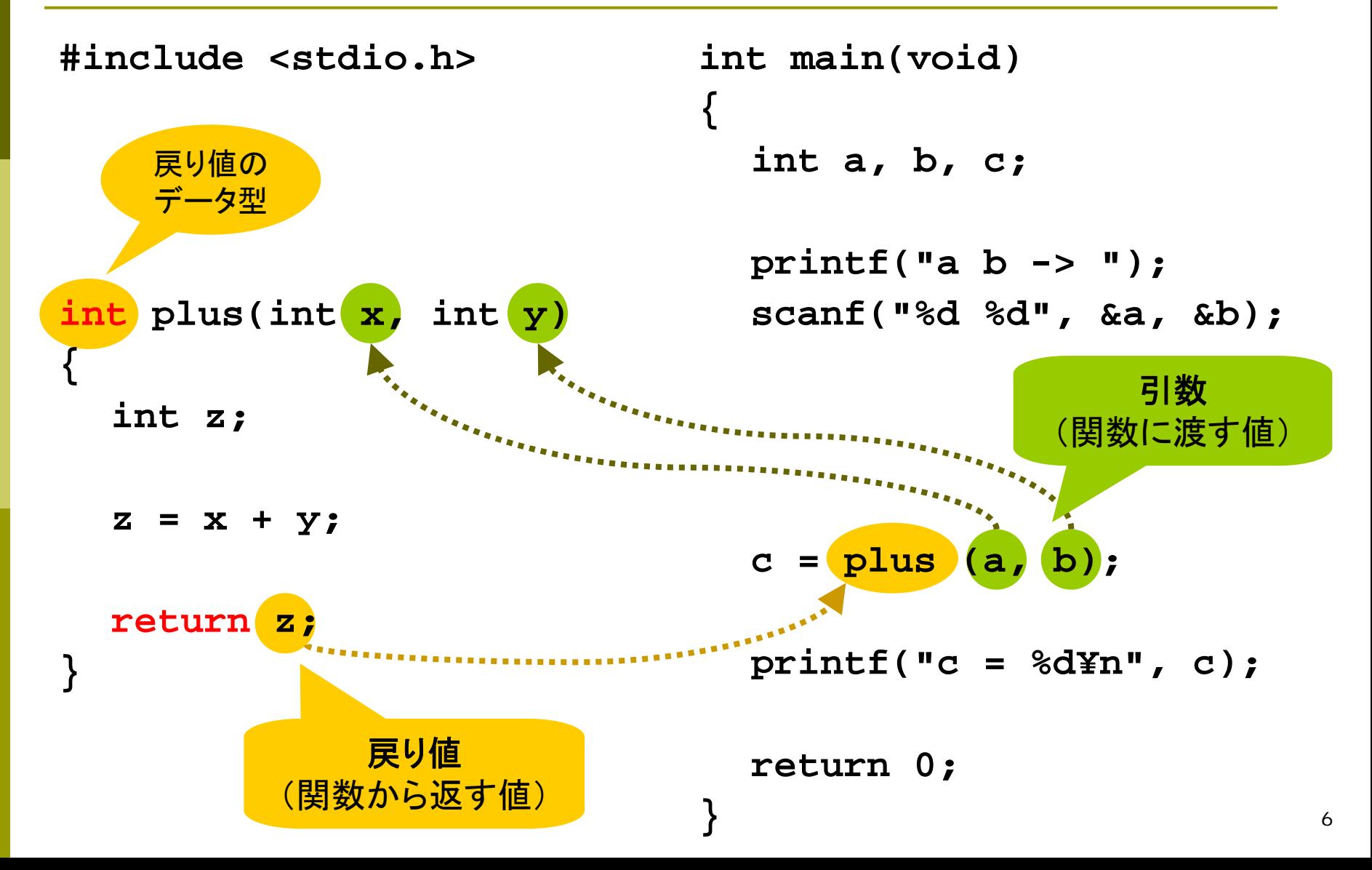

7

### 関数の戻り値(p.74 )

#### □ 関数からデータを渡す方法

- 計算結果などの値を、関数から呼び出し元(main)に渡す
- ■"引数"とは逆方向 ="戻り値"、"返り値"、"返却値"

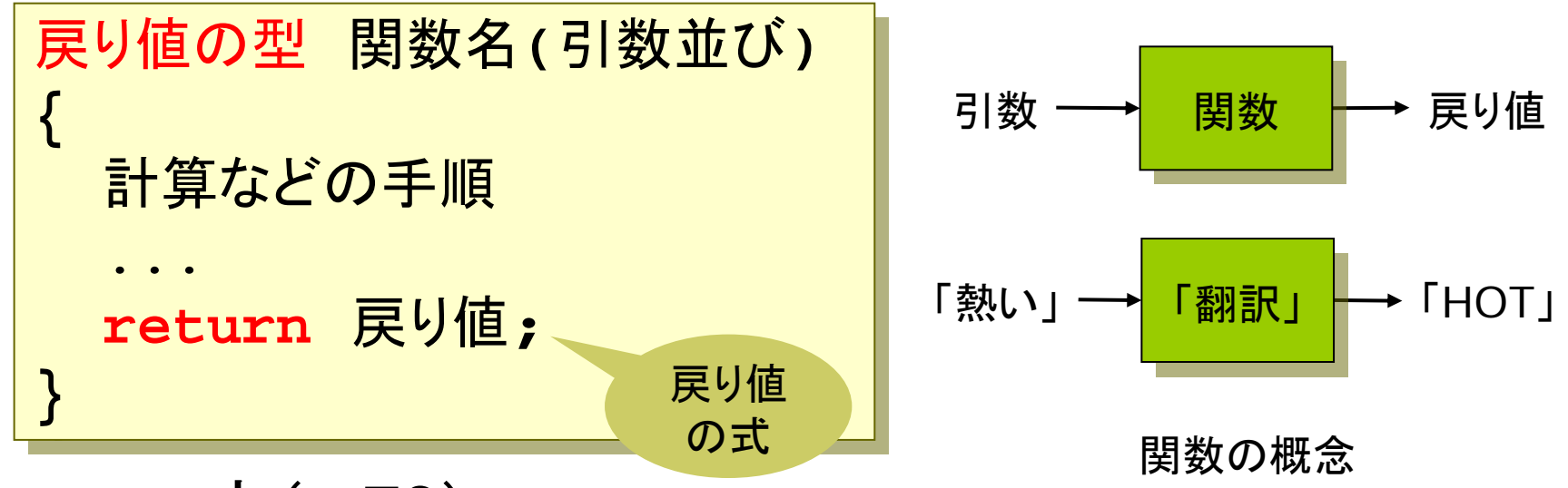

#### **□** return文(p.76)

- $\overline{\phantom{a}}$ 関数を終了して、呼び出し元にすぐ戻る
- $\overline{\phantom{a}}$ 戻り値がある関数の場合、値を"戻す"ために絶対に必要

### 引数と戻り値

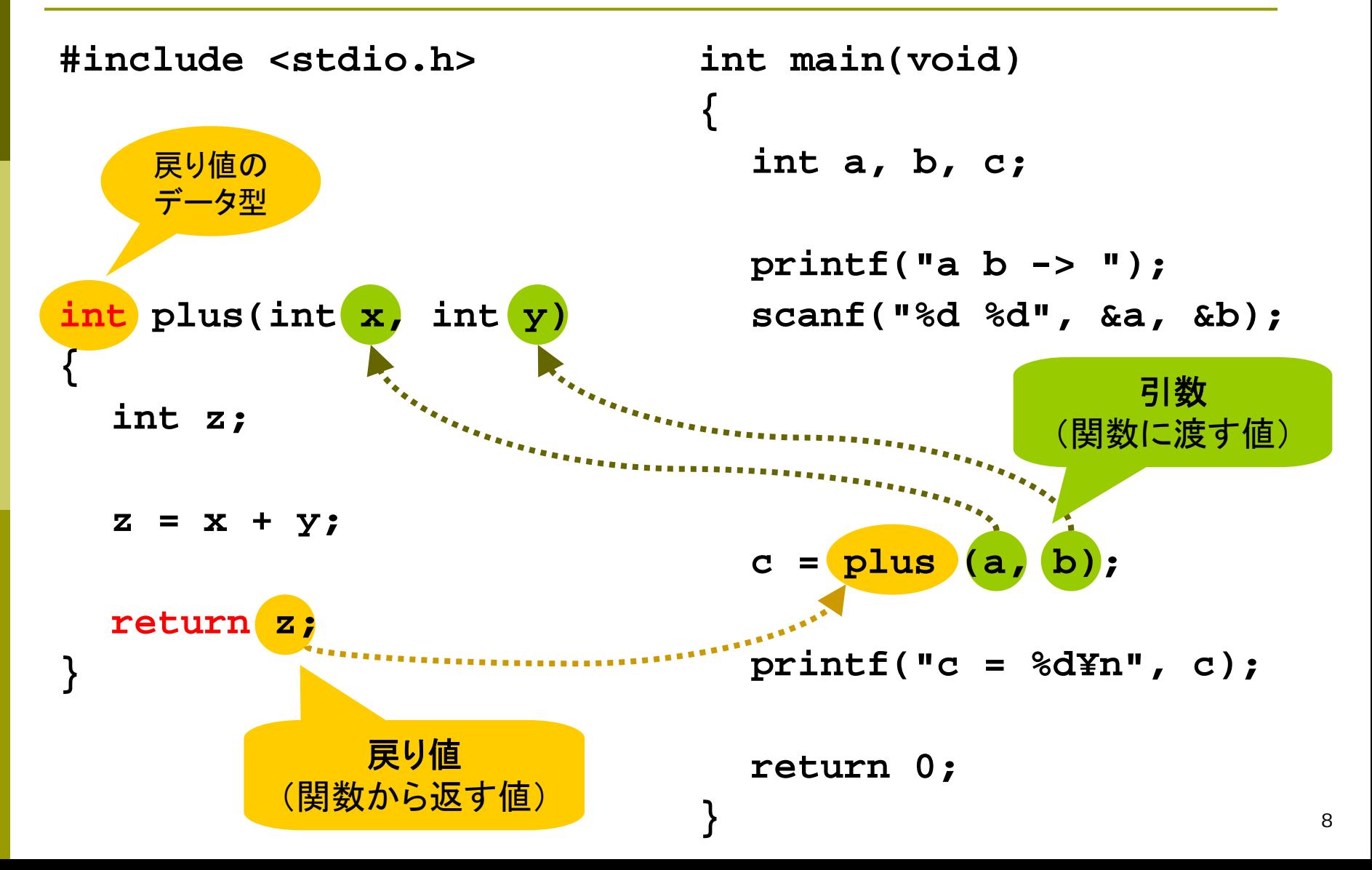

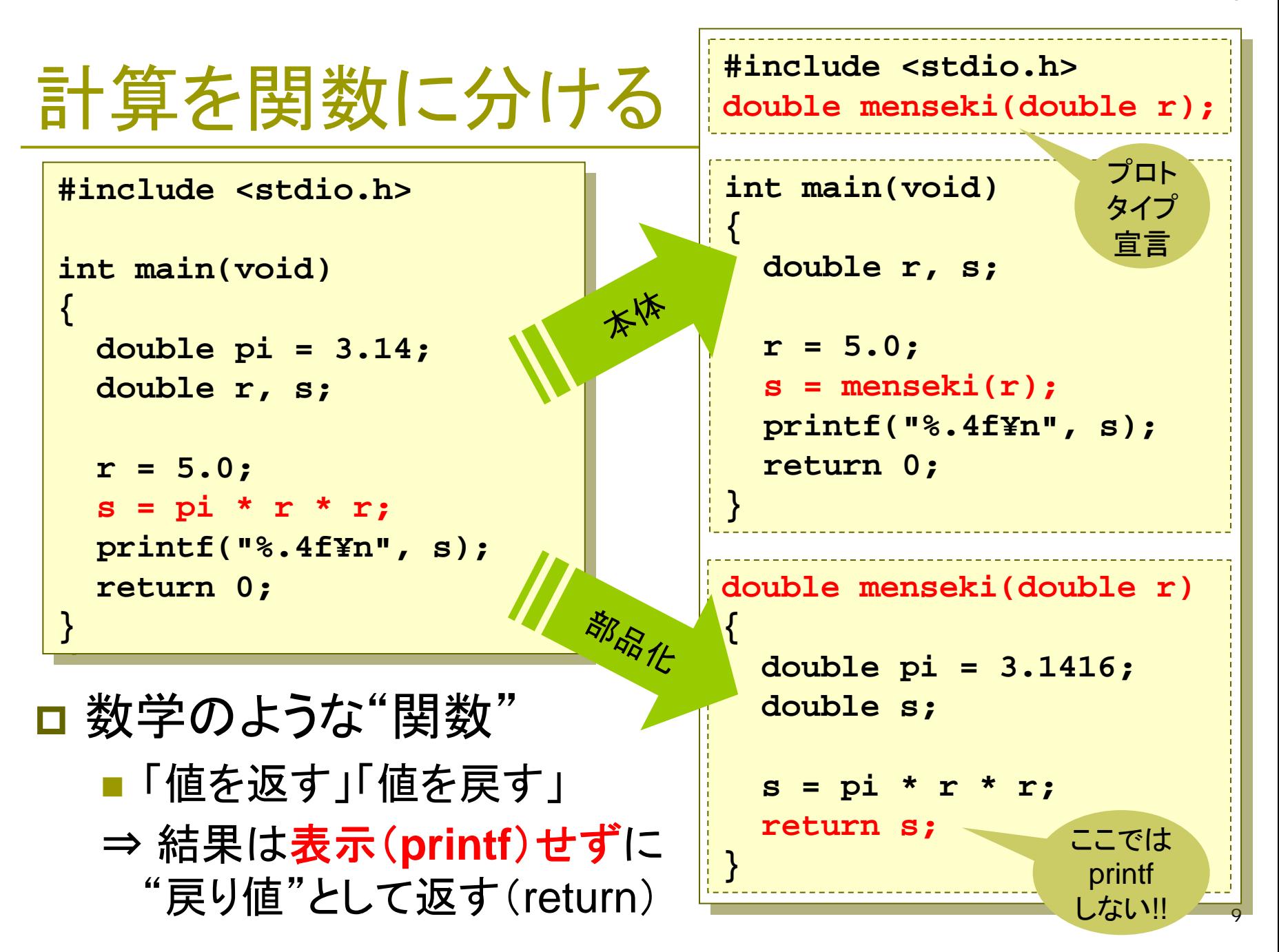

関数は部品

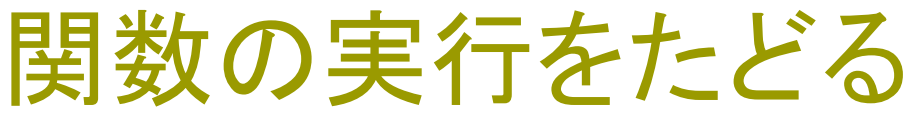

ロステップ実行 **■ F10キー: 1行ずつ実行 ■ F11キー: 関数に入る** ■ Shift+F5: デバッグ終了

- 関数の実行をたどる
	- **[F10] で実行開始**
	- [F10] で1行ずつ進む
	- **関数にきたら [F11]**
	- [F10] で関数内を実行
	- 最後に [Shift]+[F5] で 実行終了

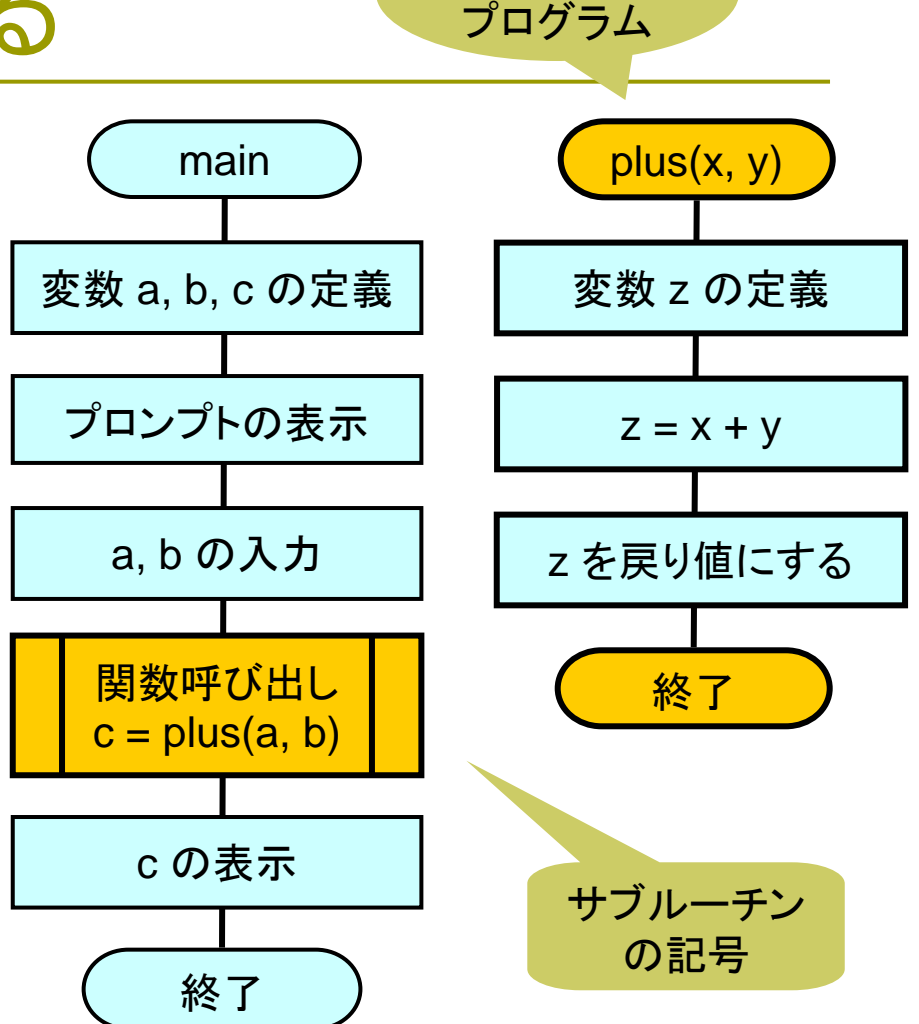

関数(サブルーチン)のある プログラムのフローチャート

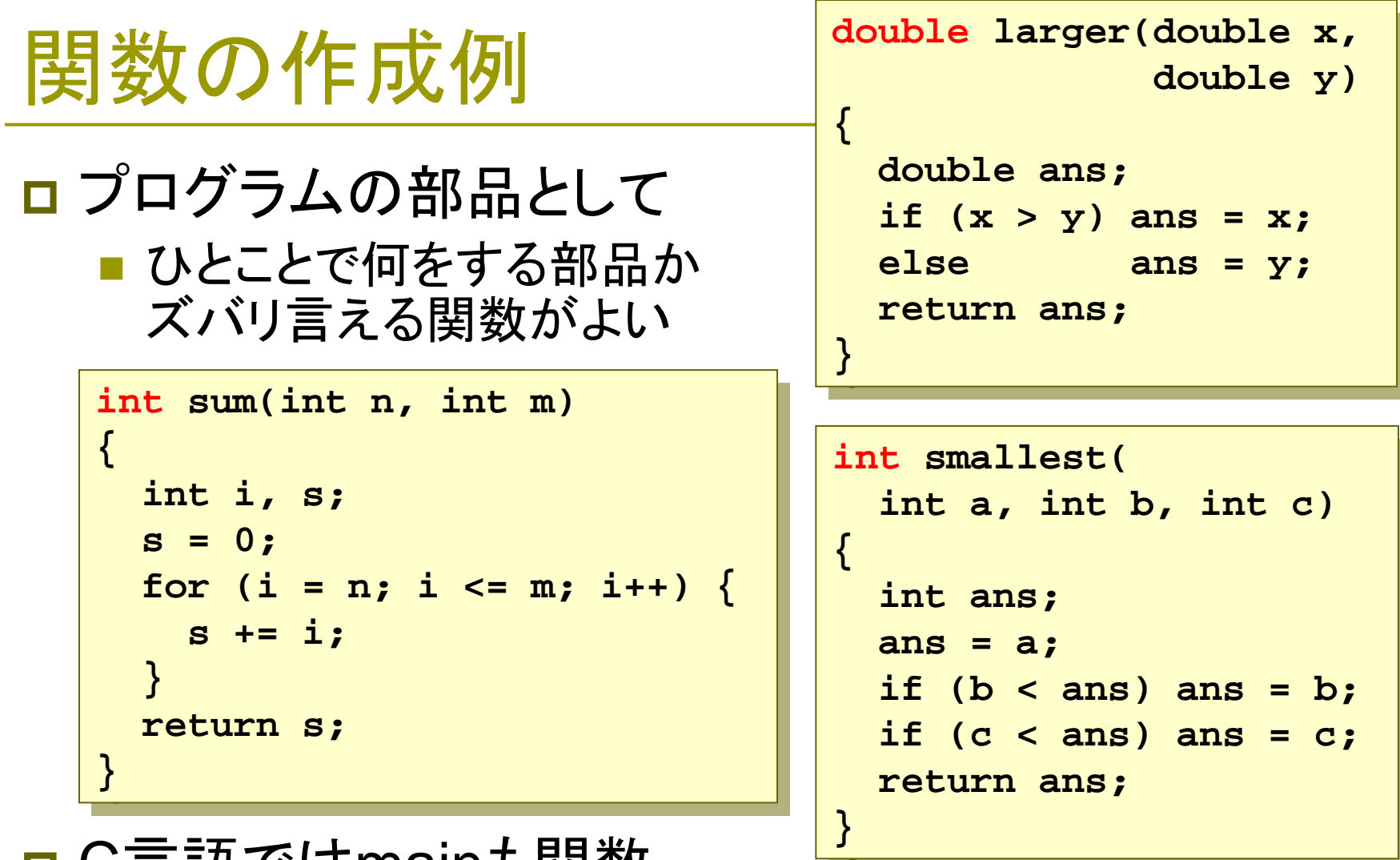

- C言語ではmainも関数
	- 戻り値は、プログラムの終了状態(成功かエラーかなど)
	- 正常終了なら0 ⇒ ふつうは「return 0;」しか使わない

### 関数を使ったプログラムの例

```
#include <stdio.h>
int read_age(void);
int entrance_fee(int age);
void write_yen(int yen);
```

```
int main(void)
{
  int a, y;
```
**}**

```
/* キーボードから年齢を入力 */
a = read_age();
```
/\* 年齢から入場料を求める \*/ **y = entrance\_fee(a);**

```
/* 入場料を表示して終了する */
write_yen(y);
return 0;
```

```
int read_age(void)
{
  int age;
  printf("年齢? ");
  scanf("%d", &age);
  return age;
}
int entrance_fee(int age)
{
  if (age < 6) return 0;
  if (age < 12) return 1500;
  return 3000;
}
void write_yen(int yen)
{
  printf("価格%d
円¥n", yen);
}
                  elseがなくてもいい
                    理由を考えよ
```
# 数学関数(p.73 )

□数学関数ライブラリ ■ あらかじめ用意されている関数  $\mathcal{P}$ : y = sin(x) + cos(x); ■ #include <math.h> が必要

#### **□** 主な数学関数(p.191) ■ 数値はdoubleが基本  $\mathsf{pow}(\mathsf{x},\, \mathsf{y})$   $\mathsf{x}^{\mathsf{y}}$   $\mathsf{sqrt}(\mathsf{x})$   $\sqrt{\mathsf{x}}$  $\mathsf{exp(x)} \qquad \mathsf{e}^\mathsf{x} \quad \mathsf{log(x)} \ \ \mathsf{log}_{\mathsf{e}} \mathsf{x}$ ■ 三角関数

```
#include <stdio.h>
#include <stdio.h>
#include <math.h>
#include <math.h>
int main(void)
int main(void)
{
{
    double x, y;
double x, y;
    printf("x = ");
printf("x = ");
    scanf("%lf", &x);
scanf("%lf", &x);
    y = sqrt(x);
y = sqrt(x);
    printf("y = %f¥n", y);
printf("y = %f¥n", y);
    return 0;
return 0;
}
}
```
sin, cos, tan, asin, acos, atan, atan2 角度の単位は [ラジアン] = [度] × π /180゚

### 演習問題

12a. 「計算を関数に分ける」のプログラムを三角形の面積を計 算するように改造しなさい。menseki は底辺と高さという2<sup>つ</sup> の引数をとる関数に改造し、mainも修正する必要がある。

12b. 引数として整数nをとり、戻り値として、nが正ならば+1を、 <sup>n</sup>が負ならば-1を、nがゼロならば0を返す sign という名前の 関数を作成し、適当なmain関数をつけて動作確認をしなさい。 F 関数プロトタイプ宣言は int sign(int n); となる。

12c. 倍精度型の引数を3つとり、最大値を戻す関数 max3 を作 成しなさい。適当なmain関数をつけて動作確認をしなさい。

12d. 数学の表現で f(x) = 2x + 1 となる関数をC言語で作成し、 mainで呼び出して f(0), f(1), ..., f(10) の値を表示させなさい。

14次回までの課題: リスト**5-7**~**5-12** を入力して教科書を予習